# edTPA.

### **Interpreting Your edTPA Score Profile**

#### **Your edTPA Score Profile provides your results and a description of your performance for the assessment that you submitted.**

#### **1** | Score Summary

The most recent scores you have earned on this assessment across all attempts.

#### *2* **Rubric Score**

This column displays your score for each edTPA rubric. These scores may be reported as an average, as more than one scorer may score your portfolio.

*Note: If your score is a letter (e.g., "A"), and not a number, the submission could not be scored due to one of the conditions listed in the "Condition Codes" in the Submission Requirements document on the Candidate Policies page at www.edTPA.com .*

#### *3* **Total edTPA Score**

The total is the sum of all rubric scores. In the case of a .5 score at the Total edTPA Score level (e.g., 39.5), the Total edTPA score will be rounded up to the next highest whole number (e.g., 40).

*Note: Rubrics without a numeric score are not included in the Total edTPA Score, and Portfolios receiving two or more condition codes within the same task will be considered "Incomplete."*

#### *4* **Average Rubric Score**

The average score is calculated by dividing the Total edTPA Score (unrounded) by the number of scored rubrics. *Note: Rubrics without a numeric score are not included in the Total edTPA Score.* 

## edTPA

*1*

#### **Score Profile**

**Secondary Mathematics** Submitted: Month DD, 20YY Reported: Month DD, 20YY

Name: Firstname Lastname

Social Security Number: 5-1234

For privacy/confidentiality reasons, only the last five digits of your social security number are collected

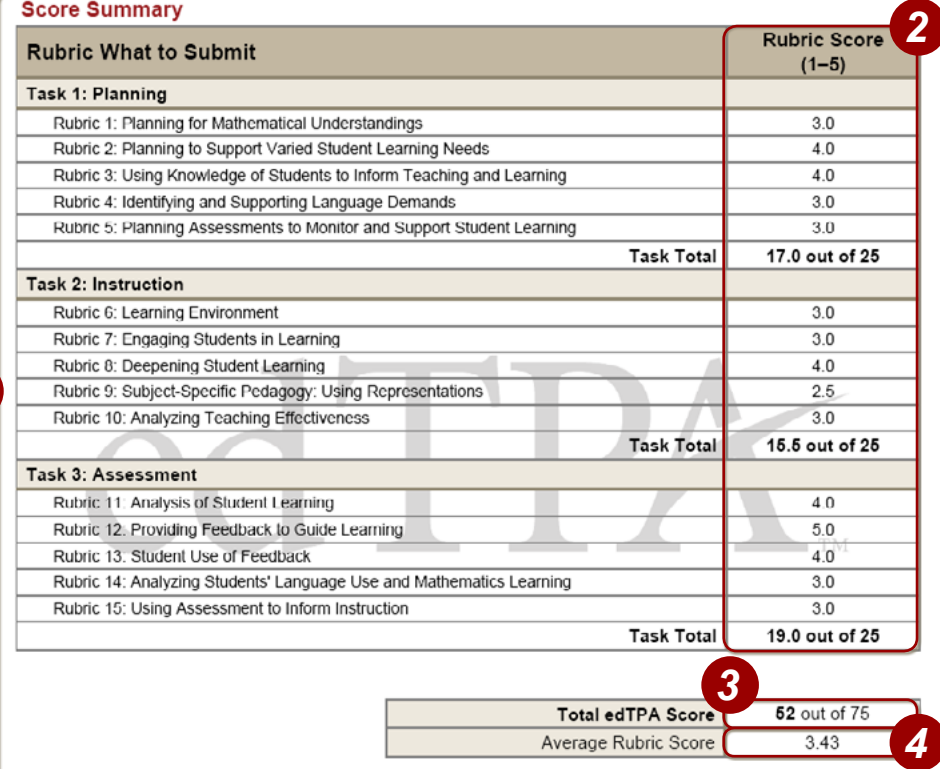

Note: Your edTPA Score Profile indicates your Total edTPA Score. Please refer to www.edTPA.com/Scores for information about any state- or institution-specific passing score requirements.

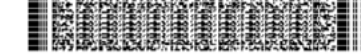

Copyright @ 2013 Board of Trustees of the Leland Stanford Junior University. All rights reserved. edTPA trademarks are owned by The Board of Trustees of the Leland Stanford Junior University. Use of edTPA trademarks is permitted only pursuant to the terms of a written license agreement.

This barcode contains unique candidate information

# edTPA.

#### *5* **Condition Codes**

The following table identifies the possible condi tion codes. Complete descriptions of these codes are available in the Submission Requirements document on the Candidate Policies page at [www.edTPA.com](http://www.edTPA.com). Note that Condition Code descriptions were updated for the 2015–2016 program year.

#### **Condition Code Reason**

- *A* Rubrics for Planning Task are unscorable
- *B* Video technical issues
- *C* Audio technical issues
- *D* Insufficient or excessive information to score
- *E* Incorrect or missing, blank, or otherwise inaccessible file
- *F* Video is edited
- *G* Materials unrelated to Handbook or fail to conform to Handbook instruction
- *H* English translation requirement not met

#### *6* **"Incomplete" Status**

*Effective October 22, 2015.* Portfolios receiving **two or more** condition codes within the same task will be considered "Incomplete." The follow ing scoring rules will be applied if you receive two or more condition codes within the same task:

- All scored rubrics with the rubric score value and any condition code indicators will contin ue to be reported.
- Task Total will be reported as "incomplete."
- Total edTPA Score will be reported as "incom plete."
- Average Rubric Score will be reported as "incomplete."

You will be required to retake any task(s) reported as incomplete (receiving two or more condition codes within the same task) in order to receive a Task Total, Total edTPA Score, and Average Rubric Score.

## $edTPA$

#### **Score Profile**

**Secondary Mathematics** Submitted: Month DD, 20YY Reported: Month DD, 20YY

Name: Firstname Lastname

Social Security Number: 5-1234

For privacy/confidentiality reasons, only the last five digits of your social security number are collected

#### **Score Summary**

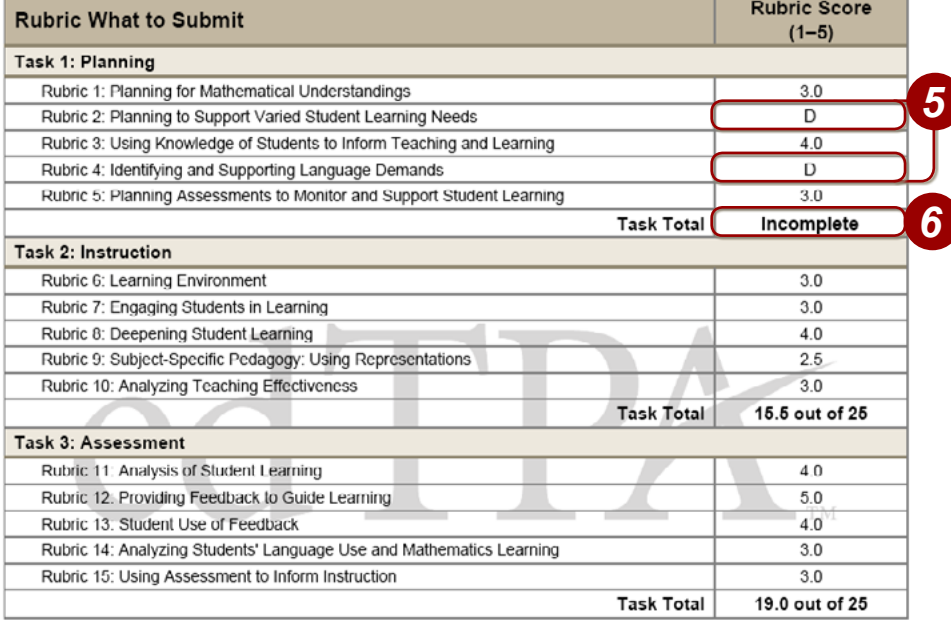

*6* Total edTPA Sco Incomplete Average Rubric Score Incomplete

Note: Your edTPA Score Profile indicates your Total edTPA Score. Please refer to www.edTPA.com/Scores for information about any state- or institution-specific passing score requirements.

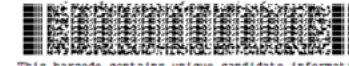

Copyright @ 2013 Board of Trustees of the Leland Stanford Junior University. All rights reserved. edTPA trademarks are owned by The Board of Trustees of the Leland Stanford Junior University. Use of edTPA trademarks is permitted only pursuant to the terms of a written license agreement.

This barcode contains unique candidate information.

# edTPA.

#### *7* **Performance Description**

This section describes your performance on each scoring rubric. Use this information to interpret your performance.

If a condition code has been applied to a scoring rubric(s), the description provides information indicating the requirement(s) not met.

#### *8* **Score Reporting**

These states and/or institutions also received your results, as you requested during registration.

### **Additional Information**

#### **Retaking the edTPA**

There are multiple options for retaking an edTPA assessment:

- retake a single or multiple tasks, or
- retake the entire assessment.

Consult with your program faculty about retaking edTPA and refer to **www.edTPA.com/Scores** for registration and submission instructions.

Copyright © 2016 Board of Trustees of the Leland Stanford Junior University. All rights reserved.

edTPA trademarks are owned by The Board of Trustees of the Leland Stanford Junior University. Use of edTPA trademarks is permitted only pursuant to the terms of a written license agreement.

## edTPA

#### **Score Profile**

#### **Secondary Mathematics** Submitted: Month DD, 20YY Reported: Month DD, 20YY

Name: Firstname Lastname

Social Security Number: 5-1234

For privacy/confidentiality reasons, only the last five digits of your social security number are collected

#### **Performance Description**

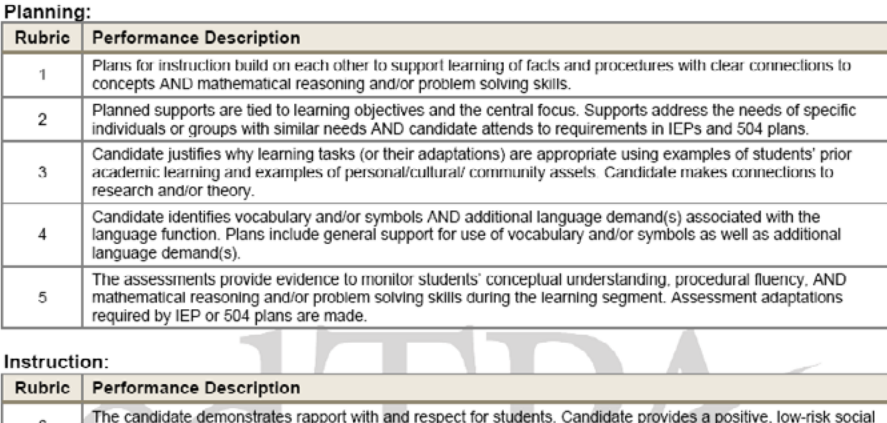

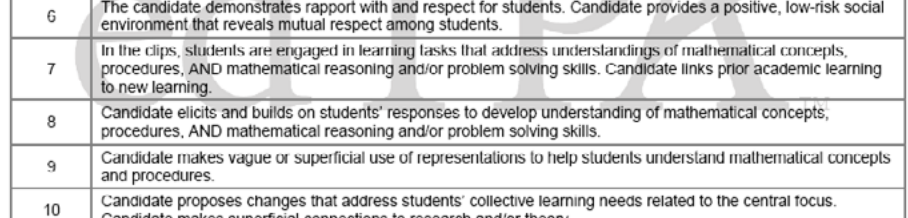

Candidate makes superficial connections to research and/or theory.

### **Score Reporting**

*8*

*7*

Your scores have been released to the following state(s) and/or institution(s):

State(s): Sample state #1, sample state #2

Institution(s): Sample institution

Copyright @ 2013 Board of Trustees of the Leland Stanford Junior University. All rights reserved. edTPA trademarks are owned by The Board of Trustees of the Leland Stanford Junior University.<br>Use of edTPA trademarks is permitted only pursuant to the terms of a written license agreement.

This barcode contains unique candidate information